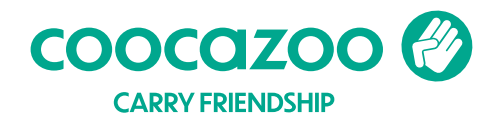

## **Der Stundenplan für dein coocazoo Mäppchen**

So einfach geht's:

- 1. Lege etwas stärkeres DIN A4 Papier in den Drucker.
- 2. Drucke deinen Stundenplan farbig und ohne Seitenanpassungen aus.
- 3. Schreibe die Zeiten und Fächer in die Felder.
- 4. Schneide deinen Stundenplan an der gestrichelten Linie aus und schiebe ihn ins Stundenplanfach. FERTIG!

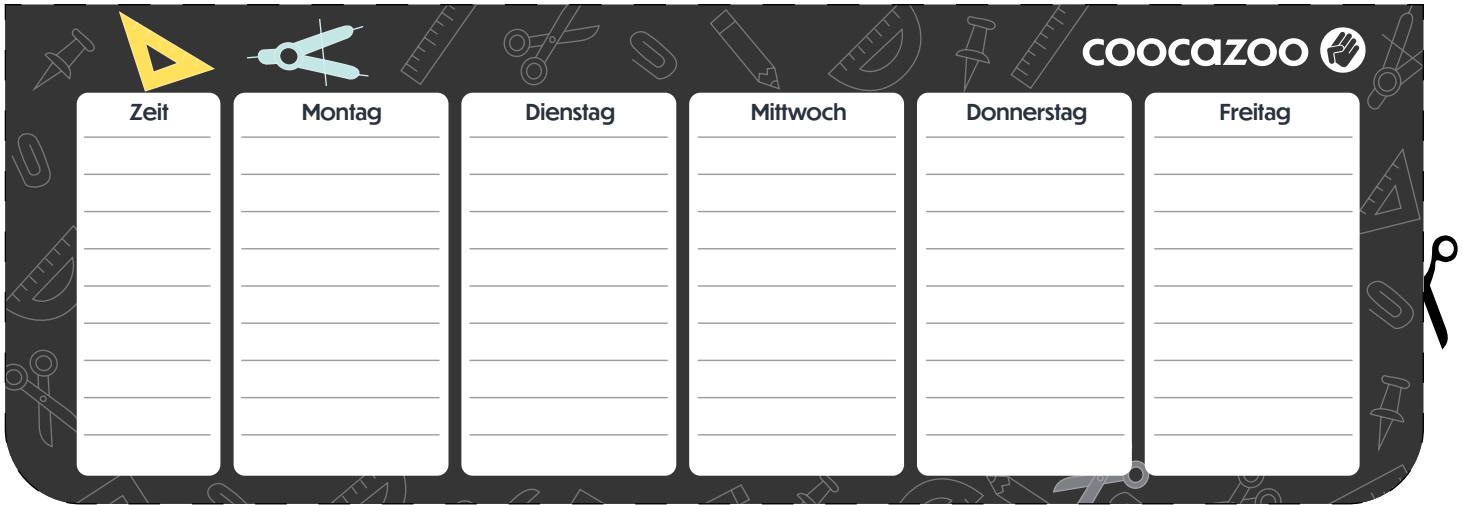